# **Your Step-by-Step Guide to Easily Learn Python in Days | Python for Beginners**

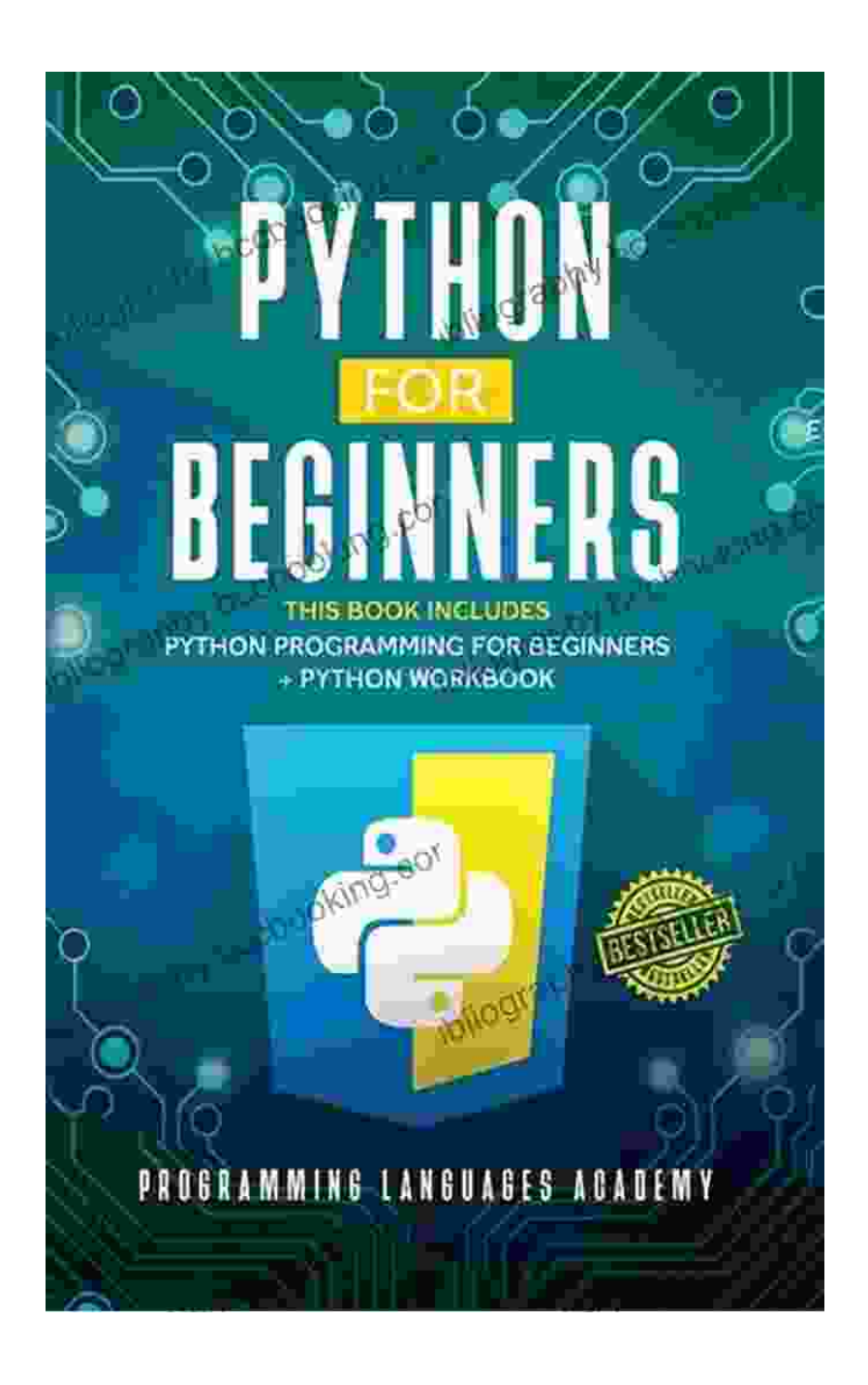

**Python: Programming: Your Step By Step Guide To [Easily Learn Python in 7 Days \(Python for Beginners,](https://bibliography.bccbooking.com/read-book.html?ebook-file=eyJjdCI6ImpzWkY3XC96cHRXcjkxb2IyOHVwcHJ2Zmx1SmJrdmxDNGp1cFkzRm50NjAraEFFTTB4YjIzU3QxeHk5TnR5YXk1MjJCb25KMnlVRm9Mbk1mNXZVaGsrNzc1K1dUeERRXC80a040U3UrNlQzVTV2SkhrTDd6MVRpc3hLQ05oYkZXdUhkZ3hEbzVuTXRGUUJFbEpMcG5CXC93UGxXaUtKc2RZTFJhSEZnUnNYcHpveDhYYmZ6QlV3Wld0alVyWXpRY0l5dHFQc3FsSFVCMmIyeWxKdU9MRWZKVkZaRUoxaGJSbXU1TzNQWk9ESE5kMGc5UmFhZzJrZnlVakdGRjBIQkd5RWRaUkZaaFcwZnN2ekxRSlZWWlY0UFNUXC9uNmgzeUY1VkQxa3VDXC94a1lQTlRLOFlVM2ZvUjMyUm9OUitBTWk3Y0lubFpVMFJkRW8zZ053Z3RvWjlSVUI1b2Q1Z3JOZTUxT3lMbTdvdXZ5TDhjeEdEZVwvN21nNUVTTmVXSHl6VTg2byIsIml2IjoiYWRjNGEzMGRjN2FkYTRkMTZjZDEyODI2NjVlMDM3YzMiLCJzIjoiMmFiZmM2Mzk3N2Q4ZWY1ZiJ9) Python Programming for Beginners, Learn Python,**

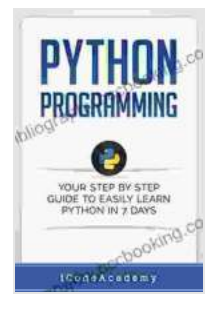

### **[Python Language\) \(Programming Languages Book 6\)](https://bibliography.bccbooking.com/read-book.html?ebook-file=eyJjdCI6ImpzWkY3XC96cHRXcjkxb2IyOHVwcHJ2Zmx1SmJrdmxDNGp1cFkzRm50NjAraEFFTTB4YjIzU3QxeHk5TnR5YXk1MjJCb25KMnlVRm9Mbk1mNXZVaGsrNzc1K1dUeERRXC80a040U3UrNlQzVTV2SkhrTDd6MVRpc3hLQ05oYkZXdUhkZ3hEbzVuTXRGUUJFbEpMcG5CXC93UGxXaUtKc2RZTFJhSEZnUnNYcHpveDhYYmZ6QlV3Wld0alVyWXpRY0l5dHFQc3FsSFVCMmIyeWxKdU9MRWZKVkZaRUoxaGJSbXU1TzNQWk9ESE5kMGc5UmFhZzJrZnlVakdGRjBIQkd5RWRaUkZaaFcwZnN2ekxRSlZWWlY0UFNUXC9uNmgzeUY1VkQxa3VDXC94a1lQTlRLOFlVM2ZvUjMyUm9OUitBTWk3Y0lubFpVMFJkRW8zZ053Z3RvWjlSVUI1b2Q1Z3JOZTUxT3lMbTdvdXZ5TDhjeEdEZVwvN21nNUVTTmVXSHl6VTg2byIsIml2IjoiYWRjNGEzMGRjN2FkYTRkMTZjZDEyODI2NjVlMDM3YzMiLCJzIjoiMmFiZmM2Mzk3N2Q4ZWY1ZiJ9)**

by iCode Academy

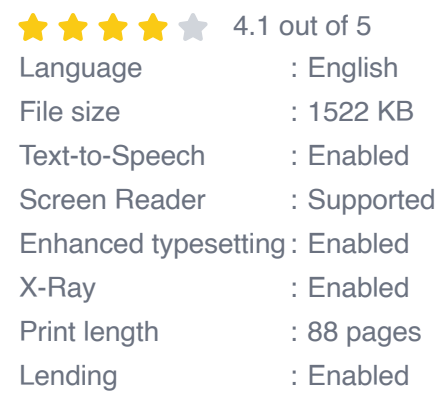

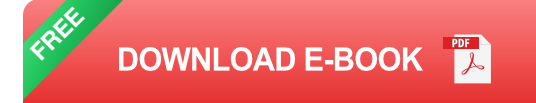

Python is a versatile and beginner-friendly programming language that is widely used in a variety of fields, including data science, machine learning, web development, and software engineering. If you're new to programming or looking to expand your skills, Python is an excellent choice. With its intuitive syntax and extensive libraries, Python makes it easy to learn and implement complex programming concepts.

This comprehensive guide is designed to provide you with a step-by-step roadmap to learn Python quickly and effectively. Whether you're a complete beginner or have some programming experience, this guide will help you build a solid foundation in Python and unlock its full potential.

#### **Chapter 1: Getting Started with Python**

In this chapter, you'll learn the basics of Python, including:

- Installing Python on your computer  $\blacksquare$
- Setting up a Python development environment  $\blacksquare$
- Basic syntax and data types  $\blacksquare$
- Variables and operators a.
- Control flow and loops a.

#### **Chapter 2: Data Structures and Algorithms**

In this chapter, you'll explore the fundamental data structures and algorithms used in Python, including:

- Lists, tuples, and dictionaries  $\blacksquare$
- Sorting and searching algorithms a.
- Recursion and dynamic programming ú.
- Object-oriented programming (OOP) m.

#### **Chapter 3: Python for Data Science**

In this chapter, you'll learn how to use Python for data science, including:

- Data manipulation and preprocessing m.
- Data visualization and analysis ú.
- Machine learning and deep learning  $\blacksquare$
- Building data science pipelines ú.

#### **Chapter 4: Python for Web Development**

In this chapter, you'll learn how to use Python for web development, including:

Building web applications with Django $\mathcal{L}_{\mathcal{A}}$ 

- Creating RESTful APIs  $\blacksquare$
- Deploying web applications to the cloud Ì.
- Best practices for web development  $\blacksquare$

#### **Chapter 5: Python for Software Engineering**

In this chapter, you'll learn how to use Python for software engineering, including:

- Writing modular and reusable code Ì.
- Testing and debugging your code  $\blacksquare$
- Working with version control systems  $\blacksquare$
- Agile development methodologies Ľ.

#### **Summary**

This guide provides a comprehensive and beginner-friendly to Python programming. By following the step-by-step instructions and completing the exercises, you'll gain a solid understanding of Python and its applications in various domains. Whether you're looking to build a career in programming or simply expand your skills, this guide will help you unlock the power of Python and achieve your goals.

#### **Free Download Your Copy Today!**

Don't miss out on this opportunity to learn Python quickly and effectively. Free Download your copy of "Your Step-by-Step Guide to Easily Learn Python in Days | Python for Beginners" today and start your programming journey!

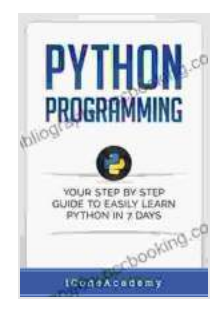

**Python: Programming: Your Step By Step Guide To [Easily Learn Python in 7 Days \(Python for Beginners,](https://bibliography.bccbooking.com/read-book.html?ebook-file=eyJjdCI6ImpzWkY3XC96cHRXcjkxb2IyOHVwcHJ2Zmx1SmJrdmxDNGp1cFkzRm50NjAraEFFTTB4YjIzU3QxeHk5TnR5YXk1MjJCb25KMnlVRm9Mbk1mNXZVaGsrNzc1K1dUeERRXC80a040U3UrNlQzVTV2SkhrTDd6MVRpc3hLQ05oYkZXdUhkZ3hEbzVuTXRGUUJFbEpMcG5CXC93UGxXaUtKc2RZTFJhSEZnUnNYcHpveDhYYmZ6QlV3Wld0alVyWXpRY0l5dHFQc3FsSFVCMmIyeWxKdU9MRWZKVkZaRUoxaGJSbXU1TzNQWk9ESE5kMGc5UmFhZzJrZnlVakdGRjBIQkd5RWRaUkZaaFcwZnN2ekxRSlZWWlY0UFNUXC9uNmgzeUY1VkQxa3VDXC94a1lQTlRLOFlVM2ZvUjMyUm9OUitBTWk3Y0lubFpVMFJkRW8zZ053Z3RvWjlSVUI1b2Q1Z3JOZTUxT3lMbTdvdXZ5TDhjeEdEZVwvN21nNUVTTmVXSHl6VTg2byIsIml2IjoiYWRjNGEzMGRjN2FkYTRkMTZjZDEyODI2NjVlMDM3YzMiLCJzIjoiMmFiZmM2Mzk3N2Q4ZWY1ZiJ9) Python Programming for Beginners, Learn Python, Python Language) (Programming Languages Book 6)**

by iCode Academy

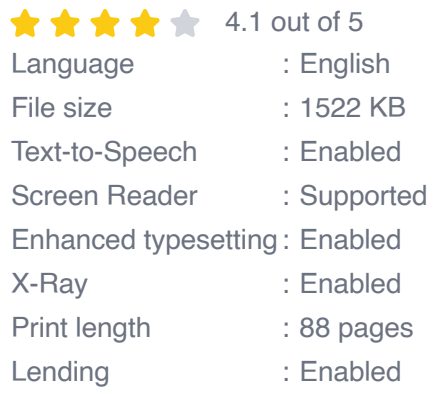

**[FREE](https://bibliography.bccbooking.com/read-book.html?ebook-file=eyJjdCI6ImFGam9TSys0NFNwREV2XC9ZcWlLR2FIUXdpNU9QaldZdFQ2dXpuTW1jcGYxOFZmektheGNZRDNVU05WTEk5U3hqWFdONnFIWFZWYUJOSlwvZDV3YmU0Vjg1c1RXaGZCRFwvUVowYWhSbnZ0QUJHXC9LVXdXVG5vRHB1bjNuOFBjVlNFTE1NSWZDb1BGc2tiQkFtNHhhaVwvR2s2RlpsQ0tDK2R0Z2dYcFk1MFRWZnpUWlUyRHNabGx2OFdTXC90TUtZK3EyR3NSb0xnOGdWR0R4UUxhT3lMNTNcLzlhU0xTNWh6WWJHd09WTXFoNmY1WEFxQ01pRUY2NFJlVVJLb0MyazFIYTZJWnpJeUlBSkRBbTd6bDMyZTlySStob1ZqUHRSZHYzbE1HQm81dVg0Mkxab3AyUW5IdEhlMStUNUJOM1BvaXJKdGFcL0VJQXpuS0dDRm4rR0t3bW04NzFldElSSXBEaVJhWmVCa3pPSktOZ3RIeFBUZ2UwemVuNDFPcjRPeHRZMFJkIiwiaXYiOiJjMzhmNWQwNzU0MWI2MDdjZGFmYTNhNjgzZWVlMjI2MiIsInMiOiI0YWY5NDI3OTZmZDVhMWU0In0%3D) DOWNLOAD E-BOOK** 

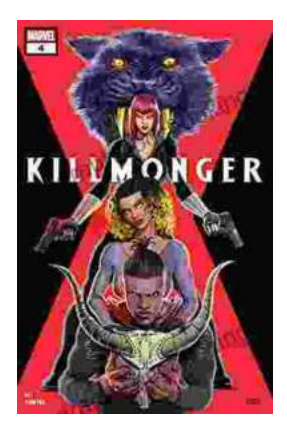

### **[Unveiling the Power of Storytelling: Killmonger](https://bibliography.bccbooking.com/full/e-book/file/Unveiling%20the%20Power%20of%20Storytelling%20Killmonger%202024%20by%20Sayjai%20Thawornsupacharoen.pdf) 2024 by Sayjai Thawornsupacharoen**

In the realm of literature, few writers possess the ability to ignite both intellectual discourse and unbridled imagination like Sayjai...

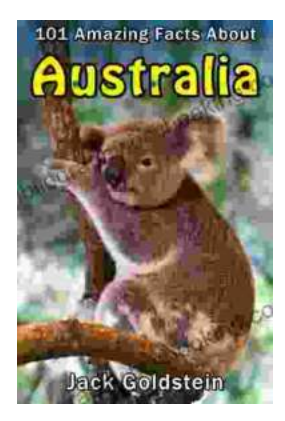

## **[101 Amazing Facts About Australia: A Journey](https://bibliography.bccbooking.com/full/e-book/file/101%20Amazing%20Facts%20About%20Australia%20A%20Journey%20Through%20the%20Land%20of%20Wonders.pdf) Through the Land of Wonders**

A Literary Expedition Unveiling the Treasures of the Outback Prepare to be captivated as we embark on an extraordinary literary expedition, delving into the pages of "101...